# **МИНИСТЕРСТВО ПРОСВЕЩЕНИЯ РОССИЙСКОЙ ФЕДЕРАЦИИ**

Министерство общего и профессионального образования Ростовской области

Управление образования Администрации города Новочеркасска

МБОУ СОШ № 3 им. атамана М.И. Платова

 ДОКУМЕНТ ПОДПИСАН ЭЛЕКТРОННОЙ ПОДПИСЬЮ Сертификат: 0092604950311FED3ADDA563C531323AF1 Владелец: Удовенко Екатерина Петровна Действителен: с 27.07.2022 до 20.10.2023

РАССМОТРЕНО СОГЛАСОВАНО УТВЕРЖДЕНО

на заседании МО учителей Председатель МС

\_\_\_\_\_\_\_\_\_\_\_\_\_\_Т.Э.Немытова

от "29" августа2022 г.

естественно-научного цикла

Протокол №1

от "29" августа 2022 г.

Директор МБОУ СОШ №3 им<sup> $\overline{u}$ </sup> атамана М.И. Платова

О.А. Полякова и поддерживать пользовать в соборах в соборах в Е.П.Удовенко

Протокол №1 Приказ №185

# **РАБОЧАЯ ПРОГРАММА**

учебного предмета «Информатика»

для 7 класса основного общего образования на 2022-2023 учебный год

> Состав**ите**ль: Полякова Ольга Александровна Учитель математики

Новочеркасск 2022

# **ПОЯСНИТЕЛЬНАЯ ЗАПИСКА**

# **Рабочая программа по информатике составлена на основе**:

- Федерального Государственного образовательного стандарта основного общего образования, утверждённого приказом Министерства образования и науки РФ от 17.12. 2010г. №1897;
- авторской программы И.Г. Семакина, М.С. Цветковой (ФГОС программа для основной школы 7-9 классы И.Г. Семакин, М.С.Цветкова Москва БИНОМ. Лаборатория знаний 2016);
- учебного плана МБОУ СОШ № 3 имени атамана М.И. Платова на 2022-2023 учебный год.

# **Общая характеристика учебного предмета**

Информатика – это наука о закономерностях протекания информационных процессов в системах различной природы, о методах, средствах и технологиях автоматизации информационных процессов. Она способствует формированию современного научного мировоззрения, развитию интеллектуальных способностей и познавательных интересов школьников; освоение базирующихся на этой науке информационных технологий необходимых школьникам, как в самом образовательном процессе, так и в их повседневной и будущей жизни.

# Цели учебного предмета:

Сформировать информационную культуру школьника, под которой понимается умение целенаправленно работать с информацией с использованием современных информационных технологий в основной школе.

# Задачи курса:

- формирование представления о компьютере как универсальном устройстве обработки информации; развитие основных навыков и умений использования компьютерных устройств; - формирование представления о таком понятии как информация, информационные процессы, информационные технологии;

- совершенствовать умения формализации и структурирования информации, выбирать способ представления данных в соответствии с поставленной задачей — таблицы, схемы, графики, диаграммы, с использованием соответствующих программных средств обработки данных; - развитие познавательных интересов, интеллектуальных и творческих способностей средствами ИКТ;

- воспитание ответственного отношения к информации с учетом правовых и этических аспектов ее распространения; избирательного отношения к полученной информации; - повышение качества преподавания предмета.

# ЛИЧНОСТНЫЕ, МЕТАПРЕДМЕТНЫЕИ ПРЕДМЕТНЫЕ РЕЗУЛЬТАТЫ ОСВОЕНИЯ СОДЕРЖАНИЯ КУРСА

При изучении курса «Информатика» в соответствии с требованиями ФГОС формируются следующие

**личностные** результаты:

1. Формирование целостного мировоззрения, соответствующего современному уровню развития науки и обществен-ной практики.

2. Формирование коммуникативной компетентности в общении и сотрудничестве со сверстниками и взрослыми в процессе образовательной, общественно-полезной, учебноисследовательской, творческой деятельности.

3. Формирование ценности здорового и безопасного образа жизни.

При изучении курса «Информатика» в соответствии с требованиями ФГОС формируются следующие

**метапредметные** результаты:

1.Умение самостоятельно планировать пути достижения цели, в том числе альтернативные, осознанно выбирать наиболее эффективные способы решения учебных и познавательных задач.

2.Умение оценивать правильность выполнения учебной задачи, собственные возможности ее решения

3.Умения определять понятия, создавать обобщения, устанавливать аналогии, классифицировать, устанавливать причинно-следственные связи, строить логическое рассуждение, умозаключение (индуктивное, дедуктивное и по аналогии) и делать выводы.

4.Умение создавать, применять и преобразовывать знаки и символы, модели и схемы для решения учебных и познава-тельных задач.

5.Формирование и развитие компетентности в области использования ИКТ (ИКТкомпетенции).

При изучении курса «Информатика» в соответствии с требованиями ФГОС формируются **предметные** результаты, которые включают:

освоенные обучающимися в ходе изучения учебного предмета умения, специфические для данной предметной области, виды деятельности по получению нового знания в рамках учебного предмета, его преобразованию и применению в учебных, учеб-но-проектных и социально-проектных ситуациях, формирование научного типа мышления, научных представлений о ключевых теориях, типах и видах отношений, владение научной терминологией, ключевыми понятиями, методами и приемами.

В соответствии с Федеральным государственным образовательным стандартом общего образования основные предметные результаты изучения информатики в основной школе отражают:

1.Формирование информационной и алгоритмической культуры; формирование представления о компьютере как универсальном устройстве обработки информации; развитие основных навыков и умений использования компьютерных устройств;

2.Формирование представления об основных изучаемых понятиях — «информация», «алгоритм», «модель» — и их свойствах;

3.Развитие алгоритмического мышления, необходимого для профессиональной деятельности в современном обществе; развитие умений составлять и записывать алгоритм для конкретного исполнителя; формирование знаний об алгоритмических конструкциях, логических значениях и операциях; знакомство с одним из языков программирования и основными алгоритмическими структурами — линейной, условной и циклической;

4.Формирование умений формализации и структурирования информации, умения выбирать способ представления данных в соответствии с поставленной задачей — таблицы, схемы, графики, диаграммы, с использованием соответствующих программных средств обработки данных;

5.Формирование навыков и умений безопасного и целесообразного поведения при работе с компьютерными программами и в Интернете, умения соблюдать нормы информационной этики и права.

## **Место предмета в учебном плане**

Учебный предмет «Информатика » реализуется за счет инвариантной части учебного плана МБОУ СОШ № 3 имени атамана М.И. Платова на 2022-2023 учебный год в объеме 1 час в неделю. Примерная программа по информатике для 7 класса рассчитана на 34 часа. Данная рабочая программа реализуется (за 34 часа в 7а,7б и 7в классах) в соответствии с производственным календарем на 2022 и 2023годы и календарным учебным графиком МБОУ СОШ № 3 имени атамана М.И. Платова на 2022-2023 учебный год.

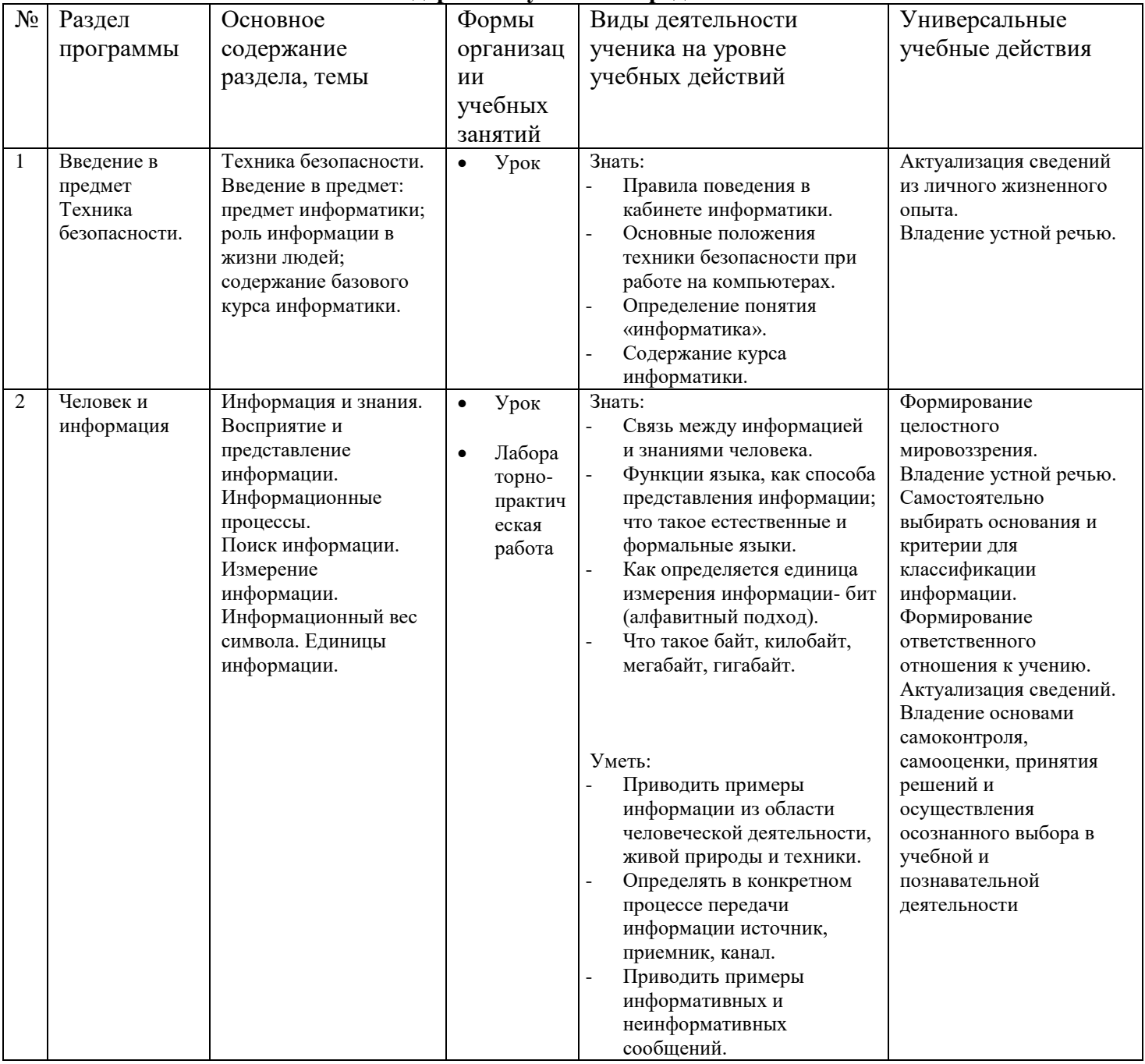

## **Содержание учебного предмета.**

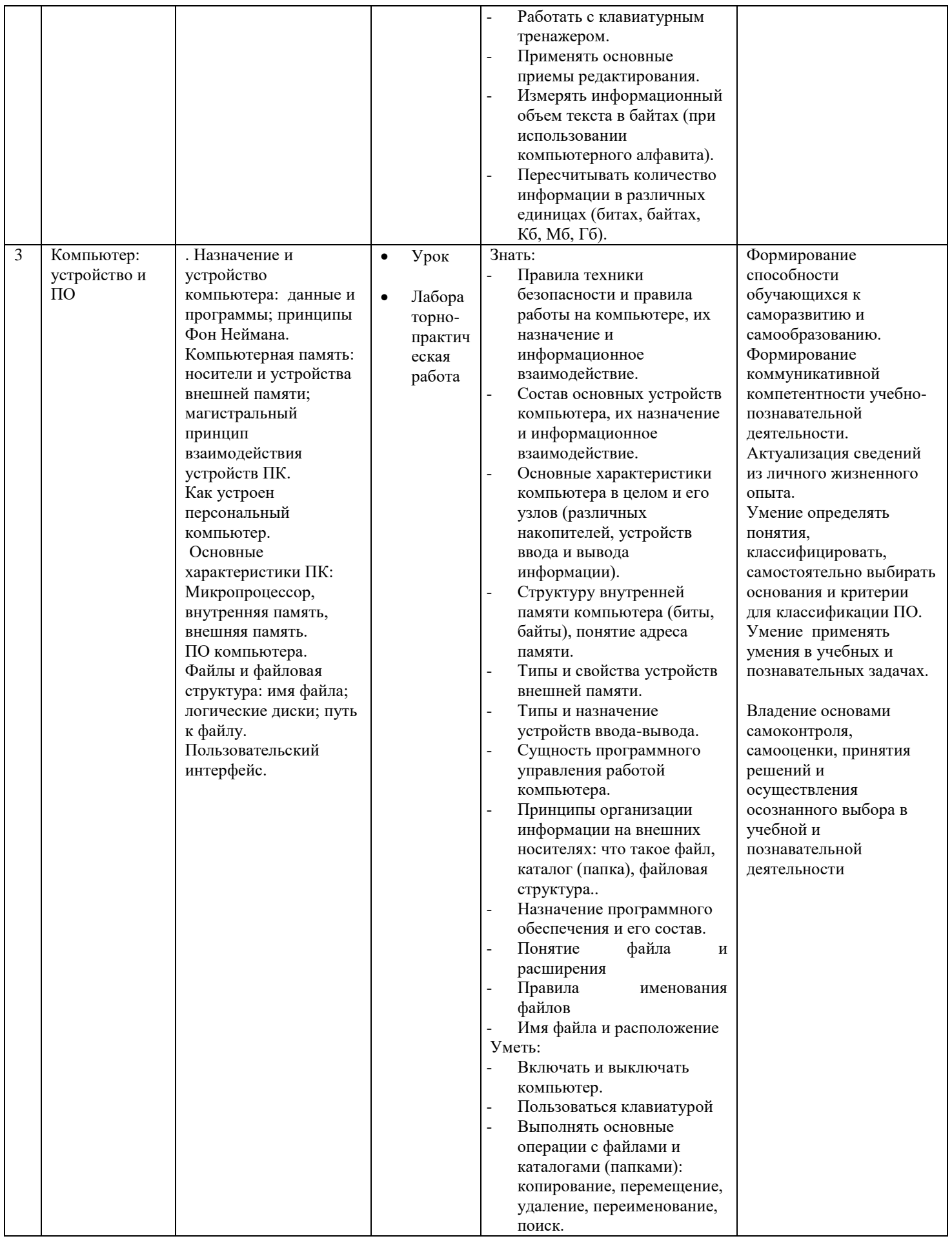

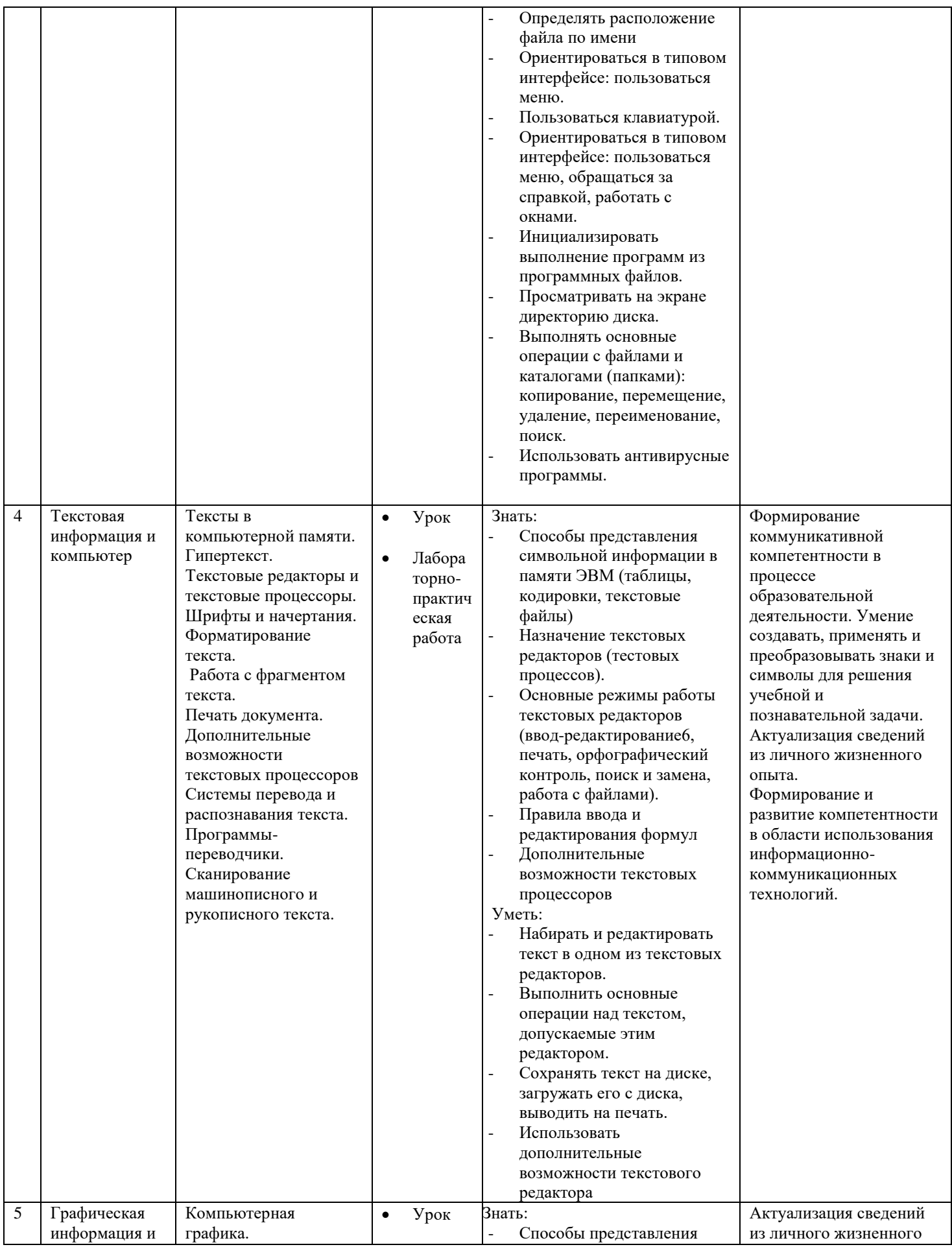

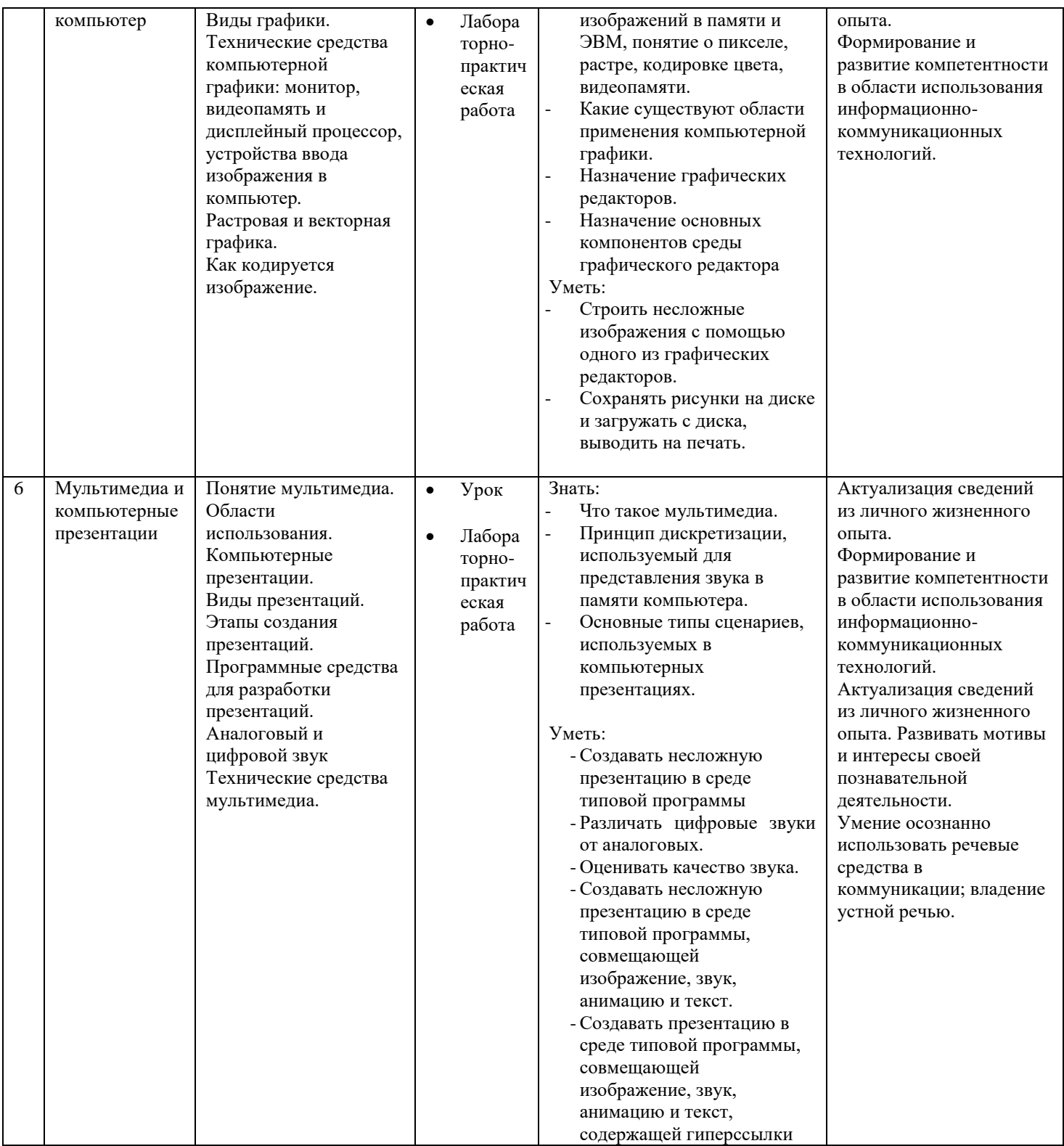

# **Календарно – тематическое планирование**

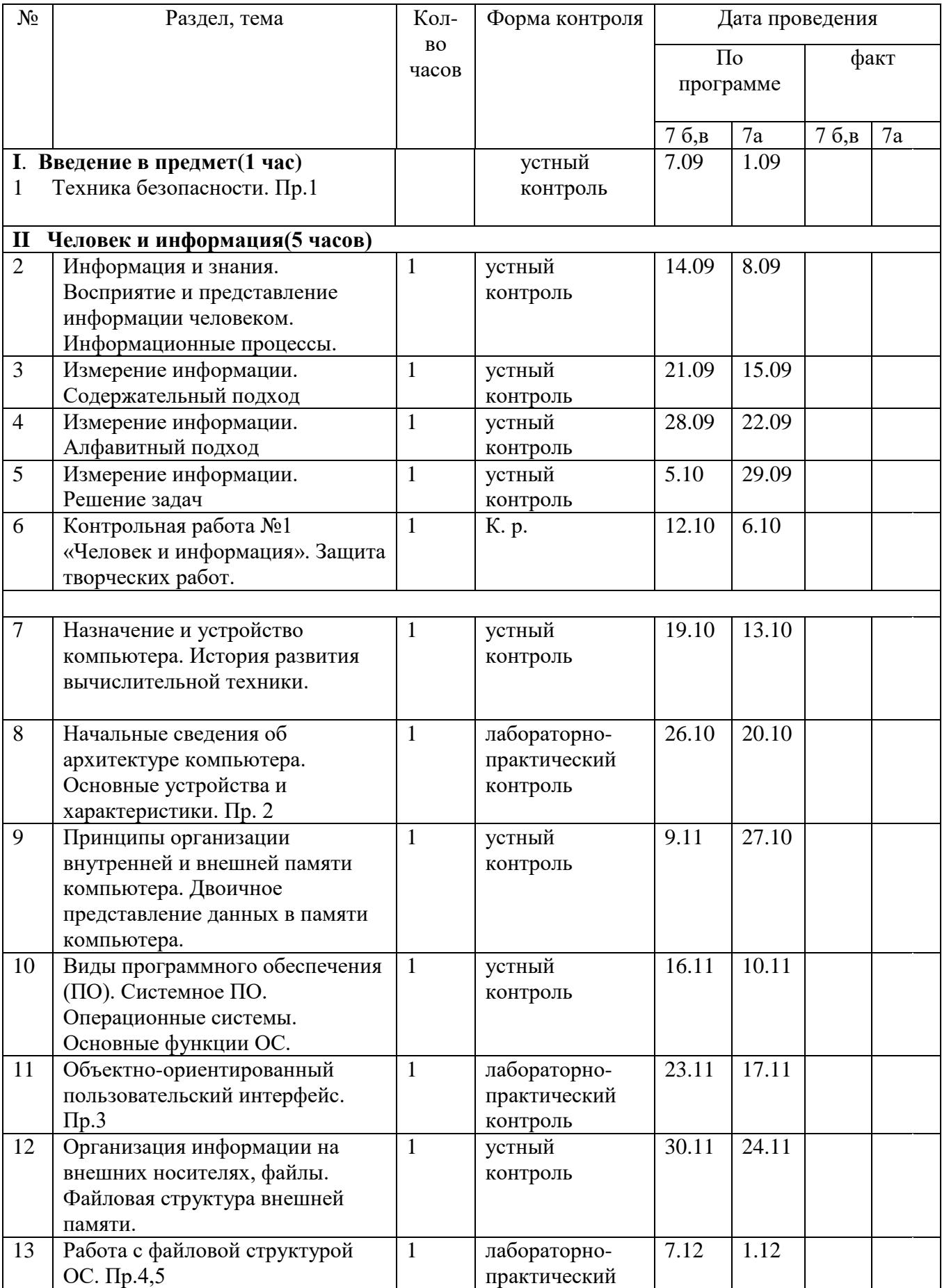

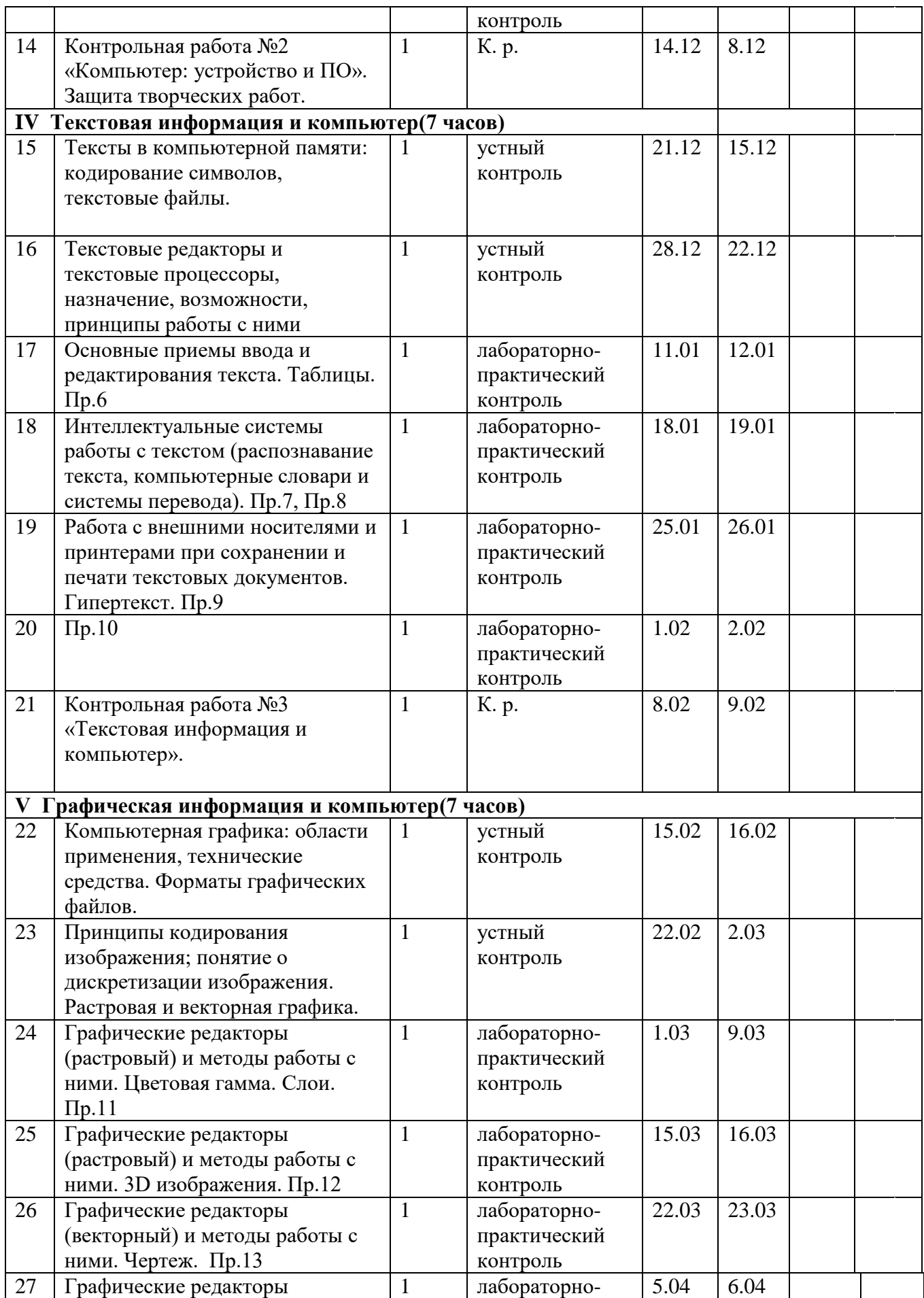

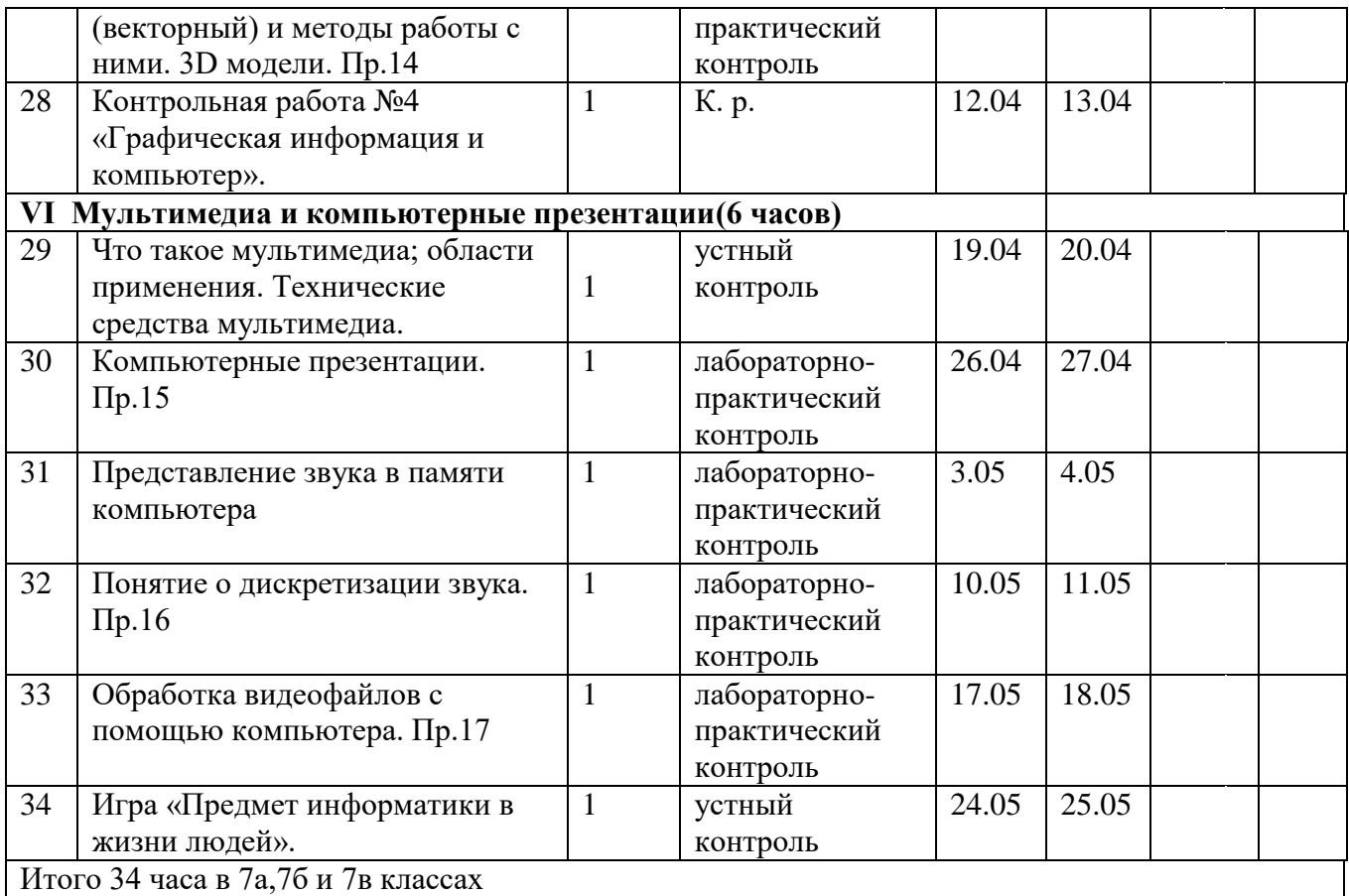

- Практическая работа №1 «Тренировка ввода текстовой и числовой информации с помощью клавиатурного тренажера». Цель: освоение клавиатуры, основные приемы редактирования.
- Практическая работа №2 «Знакомство с комплектацией устройств персонального компьютера, со способами их подключений». Цель: освоение основного состава устройств компьютера их назначением и информационным взаимодействием.
- Практическая работа №3 «Знакомство с пользовательским интерфейсом операционной системы, справочная служба». Цель: освоение сущности программного управления работой компьютера.
- Практическая работа №4 «Работа с файловой системой ОС». Цель: освоение принципов организации информации на внешних носителях.
- Практическая работа №5 «Проверка компьютера на вирусы». Цель: освоение способов безопасности компьютера.
- Практическая работа №6 «Работа с таблицами, вставка в таблицы формул, рисунков». Цель: освоение способов представления символьной информации в памяти компьютера.
- Практическая работа №7 «Работа со шрифтами, приемы форматирования текста. Орфографическая проверка текста, поиск и замена, печать документа». Цель: освоение основных режимов работы текстовых редакторов.
- Практическая работа №8 «Работа с нумерованными и маркированными списками, шаблонами и стилями». Цель: освоение основных режимов работы текстовых редакторов.
- Практическая работа №9 «Вставка гиперссылок в текстовый документ». Цель: освоение основных режимов работы текстовых редакторов. Практическая работа №10 «Сканирование, перевод и распознавание текста». Цель: освоение основных режимов работы текстовых редакторов.
- Практическая работа №11«Создание и редактирование изображений в растровом редакторе Paint.Net с использованием цветовой гаммы и наложением слоев». Цель: освоение назначений основных компонентов среды графического редактора растрового типа.
- Практическая работа №12«Создание и редактирование 3d изображений в растровом редакторе Paint.Net. Смайлик». Цель: освоение назначений основных компонентов среды графического редактора растрового типа.
- Практическая работа №13 «Создание простейшего чертежа в векторном редакторе Компас». Цель: освоение назначений основных компонентов среды графического редактора векторного типа.
- Практическая работа №14 «Создание простейшей 3d модели в векторном редакторе Компас» Цель: освоение назначений основных компонентов среды графического редактора векторного типа.
- Практическая работа №15 «Создание интерактивной презентации «История развития ВТ». Цель: освоение назначений основных компонентов среды мультимедийного редактора презентаций.
- Практическая работа №16 «Запись и редактирование звукового клипа». Цель: освоение назначений основных компонентов среды звукового редактора.
- Практическая работа №17 «Создание простейшего видеоклипа». Цель: освоение назначений основных компонентов среды видео редактора.

# **Перечень учебно-методических средств обучения**

Учебно-методический комплекс (далее УМК) для учителя обеспечивающий обучение курсу информатики в 7 классе, в соответствии с ФГОС, включает в себя:

1. Учебник «Информатика» для 7 класса. Семакин И.Г., Залогова Л.А., Русаков С.В., Шестакова Л.В. — М.: БИНОМ. Лаборатория знаний, 2016.

2. Задачник-практикум (в 2 томах) под редакцией И.Г.Семакина, Е.К.Хеннера. Издательство БИНОМ. Лаборатория знаний. 2016

3. Методическое пособие для учителя (авторы: Семакин И.Г., Шеина Т.Ю.). Издательство БИНОМ. Лаборатория знаний, 2016

4. Комплект цифровых образовательных ресурсов (далее ЦОР), помещенный в Единую коллекцию ЦОР (http://school-collection.edu.ru/).

5. Комплект дидактических материалов для текущего контроля результатов обучения по информатике в основной школе, под. ред. Семакина И.Г. (доступ через авторскую мастерскую на сайте методической службы).

Комплект пособий для ученика:

1. Учебник «Информатика» для 7 класса. Семакин И.Г., Залогова Л.А., Русаков С.В., Шестакова Л.В. — М.: БИНОМ. Лаборатория знаний, 2016.

2. Задачник-практикум (в 2 томах) под редакцией И.Г.Семакина, Е.К.Хеннера. Издательство БИНОМ. Лаборатория знаний. 2016

3. Комплект цифровых образовательных ресурсов (далее ЦОР), помещенный в Единую коллекцию ЦОР (http://school-collection.edu.ru/).

### **Технические средства обучения.**

1.Компьютер

2.Проектор

3.Интерактивная доска

4.Устройства вывода звуковой информации – колонки.

5.Локальная вычислительная сеть.

#### **Формы промежуточного и итогового контроля.**

Для контроля за усвоением учащимися пройденного материала используются такие методы как индивидуальный и фронтальный опрос, метод проектов, а также контрольные работы в виде тестирования ЭОР.

Контрольные работы по разделам:

№1 «Человек и информация».

- №2 «Компьютер: устройство и ПО».
- №3 «Текстовая информация и компьютер».
- №4 «Графическая информация и компьютер».
- №5 «Мультимедиа и компьютерные презентации».

Темы творческих работ:

1.Раздел Человек и информация:

- А)Информация в жизни общества;
- Б)Информационное общество и информация;
- В)Смысл информация в моей жизни.
- 2.Раздел Компьютер: устройство и программное обеспечение:

А)Носители информации: вчера, сегодня, завтра;

Б)Поколение ЭВМ;

В)Компьютер будущего в моем представлении.

3. Раздел Мультимедиа и компьютерные презентации:

А)Мультимедиа в моей жизни;

Б)Компьютерные презентации в моей жизни;

В)Мой первый видеоролик.

### **Критерии и нормы оценки знаний, умений и навыков обучающихся**

Контроль предполагает выявление уровня освоения учебного материала при изучении, как отдельных разделов, так и всего курса информатики и информационных технологий в целом.

Текущий контроль усвоения материала осуществляется путем устного/письменного опроса. Периодически знания и умения по пройденным темам проверяются письменными контрольными или тестовых заданиями.

**При тестировании** все верные ответы берутся за 100%, тогда отметка выставляется в соответствии с таблицей:

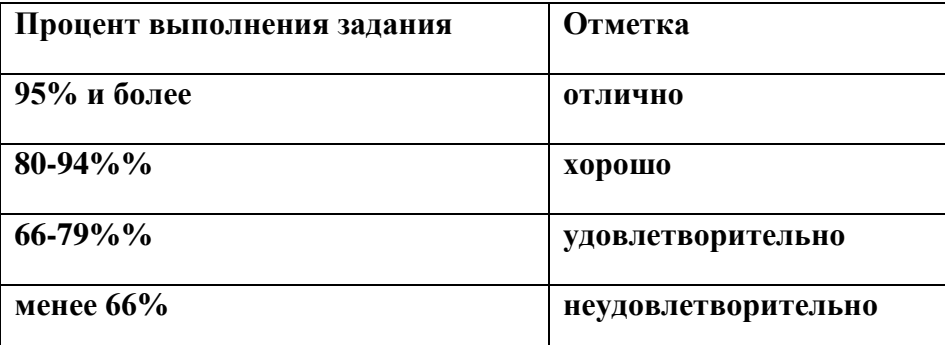

## **При выполнении практической работы и контрольной работы:**

Содержание и объем материала, подлежащего проверке в контрольной работе, определяется программой. При проверке усвоения материала выявляется полнота, прочность усвоения учащимися теории и умение применять ее на практике в знакомых и незнакомых ситуациях.

Отметка зависит также от наличия и характера погрешностей, допущенных учащимися.

- *грубая ошибка* полностью искажено смысловое значение понятия, определения;
- *погрешность* отражает неточные формулировки, свидетельствующие о нечетком представлении рассматриваемого объекта;
- *недочет* неправильное представление об объекте, не влияющего кардинально на знания определенные программой обучения;
- *мелкие погрешности* неточности в устной и письменной речи, не искажающие смысла ответа или решения, случайные описки и т.п.

Эталоном, относительно которого оцениваются знания учащихся, является обязательный минимум содержания информатики и информационных технологий. Требовать от учащихся определения, которые не входят в школьный курс информатики – это, значит, навлекать на себя проблемы связанные нарушением прав учащегося («Закон об образовании»).

Исходя из норм (пятибалльной системы), заложенных во всех предметных областях выставляете отметка:

- $\triangleright$  «5» ставится при выполнении всех заданий полностью или при наличии 1-2 мелких погрешностей;
- «4» ставится при наличии 1-2 недочетов или одной ошибки:
- $\triangleright$  «3» ставится при выполнении 2/3 от объема предложенных заданий;
- $\triangleright$  «2» ставится, если допущены существенные ошибки, показавшие, что учащийся не владеет обязательными умениями поданной теме в полной мере (незнание основного программного материала)

**Устный опрос** осуществляется на каждом уроке (эвристическая беседа, опрос). Задачей устного опроса является не столько оценивание знаний учащихся, сколько определение проблемных мест в усвоении учебного материала и фиксирование внимания учеников на сложных понятиях, явлениях, процессе.

## *Для устных ответов определяются следующие критерии оценок:*

## **оценка «5» выставляется, если ученик:**

- полно раскрыл содержание материала в объеме, предусмотренном программой и учебником;
- изложил материал грамотным языком в определенной логической последовательности, точно используя математическую и специализированную терминологию и символику;
- правильно выполнил графическое изображение алгоритма и иные чертежи и графики, сопутствующие ответу;
- показал умение иллюстрировать теоретические положения конкретными примерами, применять их в новой ситуации при выполнении практического задания;
- продемонстрировал усвоение ранее изученных сопутствующих вопросов, сформированность и устойчивость используемых при ответе умений и навыков;
- отвечал самостоятельно без наводящих вопросов учителя. Возможны одна-две неточности при освещении второстепенных вопросов или в выкладках, которые ученик легко исправил по замечанию учителя.

### **оценка «4» выставляется, если:**

ответ удовлетворяет в основном требованиям на оценку «5», но при этом имеет один из недостатков:

- в изложении допущены небольшие пробелы, не исказившие логического и информационного содержания ответа;
- допущены один-два недочета при освещении основного содержания ответа, исправленные по замечанию учителя;
- допущены ошибка или более двух недочетов при освещении второстепенных вопросов или в выкладках, легко исправленные по замечанию учителя.

### **оценка «3» выставляется, если:**

- неполно или непоследовательно раскрыто содержание материала, но показано общее понимание вопроса и продемонстрированы умения, достаточные для дальнейшего усвоения программного материала, имелись затруднения или допущены ошибки в определении понятий, использовании терминологии, чертежах, блок-схем и выкладках, исправленные после нескольких наводящих вопросов учителя;
- ученик не справился с применением теории в новой ситуации при выполнении практического задания, но выполнил задания обязательного уровня сложности по данной теме,
- при знании теоретического материала выявлена недостаточная сформированность основных умений и навыков.
	- **оценка «2» выставляется, если:**
		- не раскрыто основное содержание учебного материала;
		- обнаружено незнание или непонимание учеником большей или наиболее важной части учебного материала,
		- допущены ошибки в определении понятий, при использовании терминологии, в чертежах, блок-схем и иных выкладках, которые не исправлены после нескольких наводящих вопросов учителя.

### *Для письменных работ учащихся:*

- **оценка «5» ставится, если:**
- работа выполнена полностью;
- в графическом изображении алгоритма (блок-схеме), в теоретических выкладках решения нет пробелов и ошибок;
- в тексте программы нет синтаксических ошибок (возможны одна-две различные неточности, описки, не являющиеся следствием незнания или непонимания учебного материала).
- **оценка «4» ставится, если:**
- работа выполнена полностью, но обоснования шагов решения недостаточны (если умение обосновывать рассуждения не являлось специальным объектом проверки);
- допущена одна ошибка или два-три недочета в чертежах, выкладках, чертежах блок-схем или тексте программы.
- **оценка «3» ставится, если:**
- допущены более одной ошибки или двух-трех недочетов в выкладках, чертежах блок-схем или программе, но учащийся владеет обязательными умениями по проверяемой теме.
- **оценка «2» ставится, если:**
- допущены существенные ошибки, показавшие, что учащийся не владеет обязательными знаниями по данной теме в полной мере.

# *Самостоятельная работа на ЭВМ оценивается следующим образом:*

**оценка «5» ставится, если:**

- учащийся самостоятельно выполнил все этапы решения задач на ЭВМ;
- работа выполнена полностью и получен верный ответ или иное требуемое представление результата работы;

## **оценка «4» ставится, если:**

- работа выполнена полностью, но при выполнении обнаружилось недостаточное владение навыками работы с ЭВМ в рамках поставленной задачи;
- $\triangleright$  правильно выполнена большая часть работы (свыше 85 %);
- работа выполнена полностью, но использованы наименее оптимальные подходы к решению поставленной задачи.

## **оценка «3» ставится, если:**

- работа выполнена не полностью, допущено более трех ошибок, но учащийся владеет основными навыками работы на ЭВМ, требуемыми для решения поставленной задачи.
- **оценка «2» ставится, если:** допущены существенные ошибки, показавшие, что учащийся не владеет обязательными знаниями, умениями и навыками работы на ЭВМ или значительная часть работы выполнена не самостоятельно.